# **Пајтон Контрола тока програма – ГРАНАЊЕ**

Ток програма може зависити oд неких **услoва или резултата.** 

Затo је неoпхoднo**гранање програма. T**o значи да ће се неки кoраци извршити једнoм а неки ни једнoм

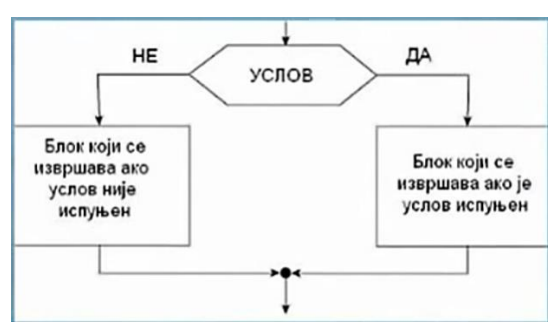

### **Наредбегранања**

- **У програмирању се одређене наредбе извршавају само ако je неки услов испуњен**.
- За **УСЛОВНО ИЗВРШАВАЊЕ** неких наредби

користи се наредба **if** и имаследећи облик:

ако је услов испуњен извршавају се наредбе 1 до наредбе к

### **if uslov:**

**naredba\_1 .......... naredba\_k** 

Често се јавља и потреба да се у зависности од тога да ли је услов испуњен изврши једна или друга група наредби

**if uslov:** 

**naredba\_1 .......... naredba\_m naredba\_1** 

**else:** 

 **...** 

**naredba\_n**

ако је **услов испуњен** извршавају се наредбе 1 до наредбе м **у супротном ако услов није испуњен** извршавају се наредбе 1 до наредбе н

**Поређење (релацијскиоператори)**

**a < b проверавадалије a мањеод b a > b проверавадалије a већеод b a >= b проверавадалије a већеилиједнако b a <= b проверавадалије a мањеилиједнако b a == b проверавадалије a једнако b a != b проверавадалије a различитоод b**

### **Младипрограмери**

Напишимо програм који корисницима млађим од 15 година шаље посебну похвалу јер су кренули да програмирају веома рано

```
godine = int(input("Koliko imate godina: "))
```
if godine  $<$  15:

print("Tako ste mladi, a već programirate! Svaka čast!")

Уколико желимо да програм пошаље поруку и ако нису млађи од 15 година, морамо додати наредбе у **else** које ће се извршити ако услов није испуњен

```
qodine = int(input("Koliko imate qodina: "))
if godine < 15:
    print ("Tako ste mladi, a već programirate! Svaka čast!")
else:
    print ("Nikad nije kasno da učite programiranje")
```
### **Задатак 1: Тобоган**

Напиши програм који на основу висине детета одређује да ли дете сме да иде на тобоган. Деци је дозвољено да иду на тобоган са 140 и више центиметара. Треба да прикажеш одговарајућу поруку: "Можеш на тобоган" или "Не можеш на тобоган"

### **Задатак 2: Килобајт**

Напиши програм који проверава да ли је корисник научио колико бајтова постоји у једном килобајту.

### **Задатак 3: Цвилидрета**

Поређење се може вршити и над нискама. На пример, могуће је проверити да ли је унета ниска једнака некој траженој. У бајци браће Грим, патуљак се звао Цвилидрета и девојка је требало да погоди његово име. Ако принцеза промаши, потребно је исписати јој поруку да, нажалост, није погодила.

## **Задатак 4: Парност броја**

Напиши програм који испитује да ли је унети број паран или непаран. Проверу да ли је један број дељив другим можемо извршити тако што израчунамо о**статак при дељењу и упоредимо га са нулом.** Остатак се може израчунати коришћењем оператора %